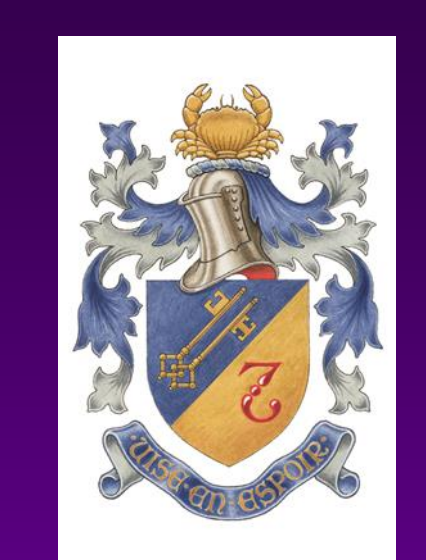

# **Triple o-adjuvant Chemotherapy (NAC) can we predict PCR**<br> **Triple of Properties and results**<br> **Election Broad Apple on Attack Disk Demokration**<br> **Election Broad Apple on Attack Disk Demokration**<br> **Election Broad Apple on or poor response; a district general hospital experience and results**

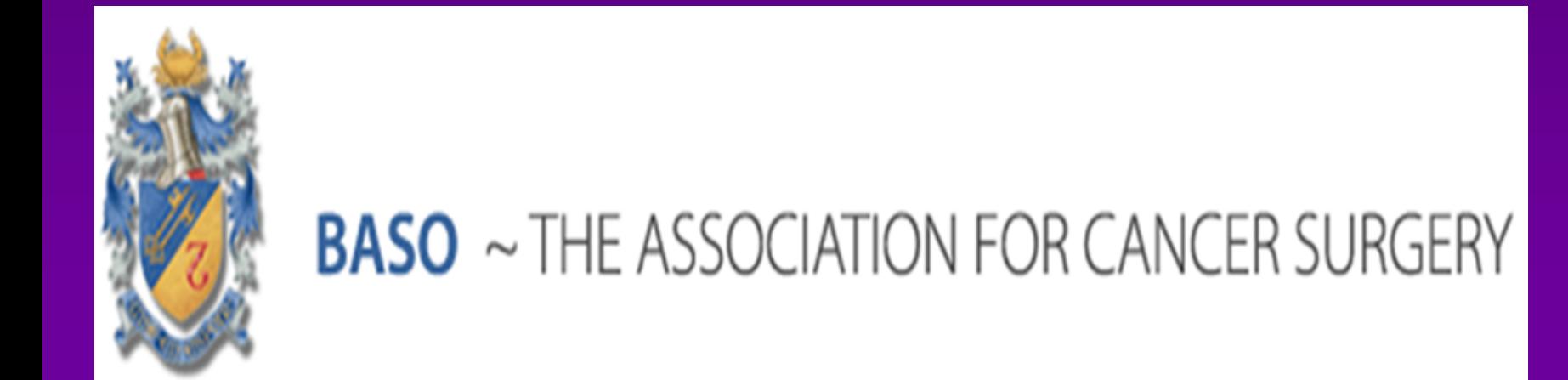

**Poster Template from www.manchester.ac.uk/photographics** 

• Neo-adjuvant Chemotherapy is not suitable for all patients and treatment decision should be based on individual patient characteristics and tumour biology.

• Studies have shown that certain biological phenotypes dramatically respond to neo-adjuvant treatment and has led to widespread use with a survey of use among clinicians suggesting that 7-27% of new breast cancers may be being treated with neo-adjuvant chemotherapy.

•The aim of this study was to see if our experience at Shrewsbury & Telford NHS Trust (SATH) can help guide patient suitability.

# **Introduction**

Shrewsbury and Telford Hospital, Shropshire, UK Blossom Lake, Donna Appleton, Abel Zachariah, Habib Khan, Kerry Flemming, Jennifer Neill, Laura Pettit

• A 3 year prospective study of all breast cancer patients at Shrewsbury and Telford NHS Trust receiving Neo-adjuvant Chemotherapy from January 2015-July 2018.

•Data recorded included patient demographics, tumour subtypes, surgical treatment, and treatment response.

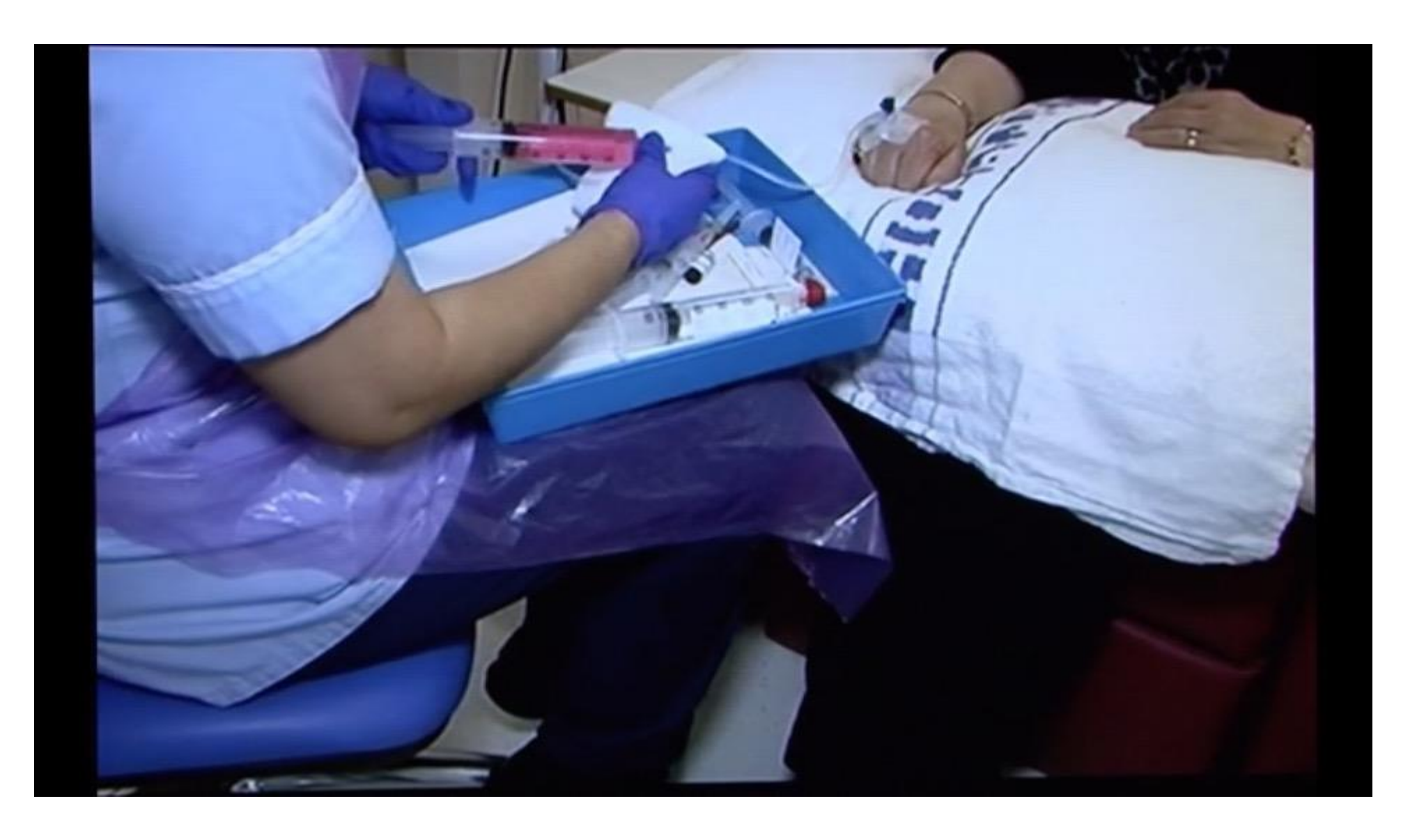

# **Results**

•Overall PCR rate was 31 %, with 14 patients with no invasive or in situ residuals (ypT0ypN0), and 6 patients with no invasive tumour (ypTisypN0).

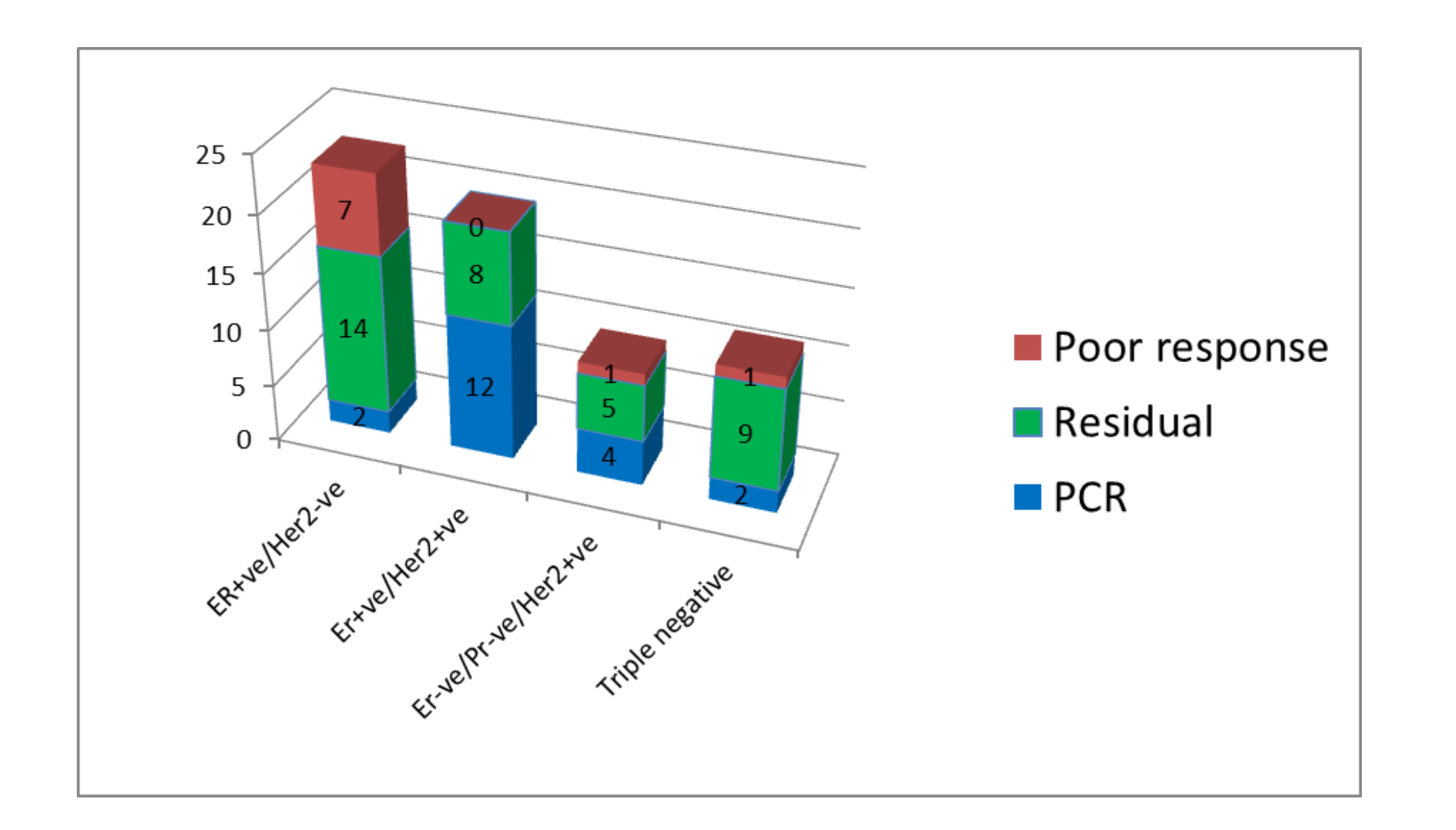

•All patients with PCR had ductal cancer and commonest subtype was ER+ve/Her2+ve, 60%. 9 patients (13%) had poor response; with commonest subgroup ER+ve/Her2-ve, 78%.

•Majority of patients had clinical and radiological response; this was not predictive of pathological response.

# **Results**

•Local experience in Shropshire suggests that tumour subgroup is the biggest predictor of pathological response • Tumour biology is key in deciding patient suitability for Neo-Adjuvant Chemotherapy.

•Jayant. V et al Rethinking neo-adjuvant chemotherapy for breast cancer BMJ 2018; 360 :j5913

• Cain. H et al Neo-adjuvant Therapy in Early Breast Cancer: Treatment Considerations and Common Debates in Practice Clinical Oncology 2017: 29(10):642-652

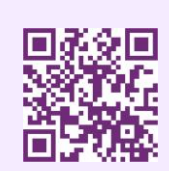

# **Conclusions**

# **Methods**

•78 patients had NAC; 5 patients who had no surgery, 7 patients still having on-going treatment were excluded. Median patient age was 53 years (range 28-84), with median tumour size 4.1cm.

•Commonest reason for NAC was adverse biological factors.

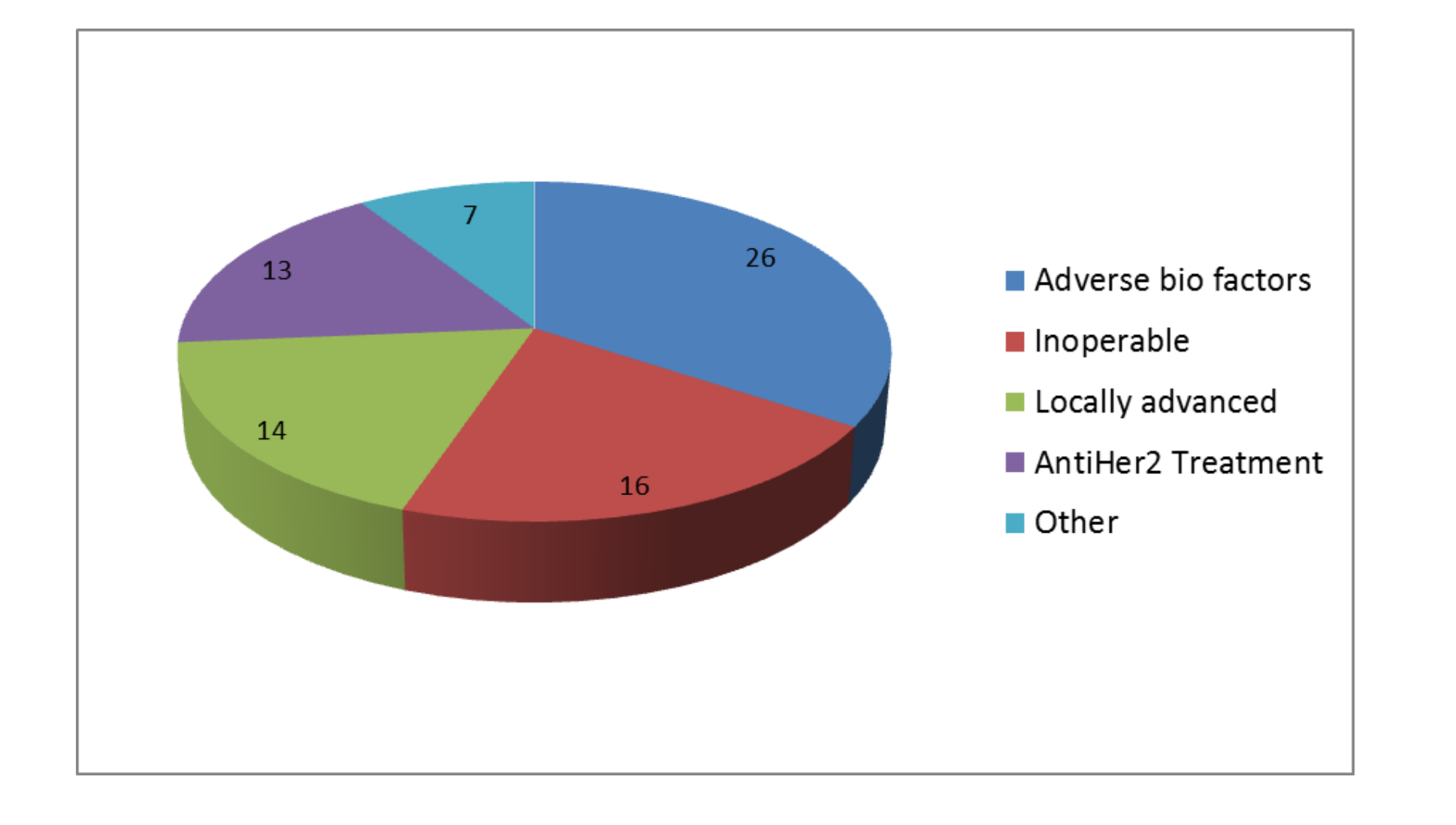

•Change to surgical management occurred in 25 patients, 38%.

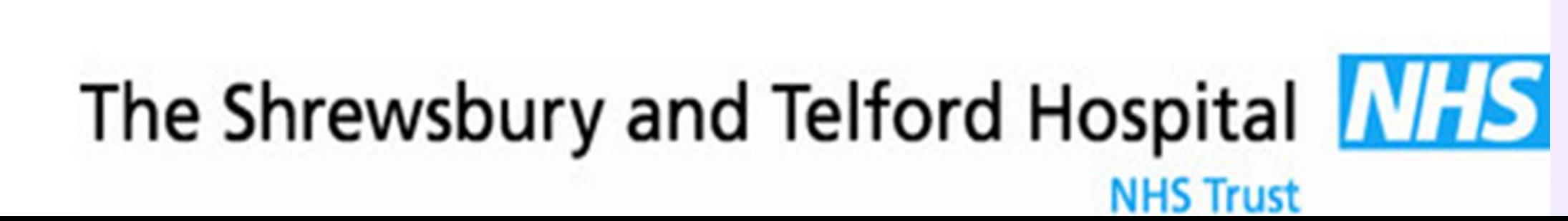

# **References**

### *Figure 3 Pathological response*

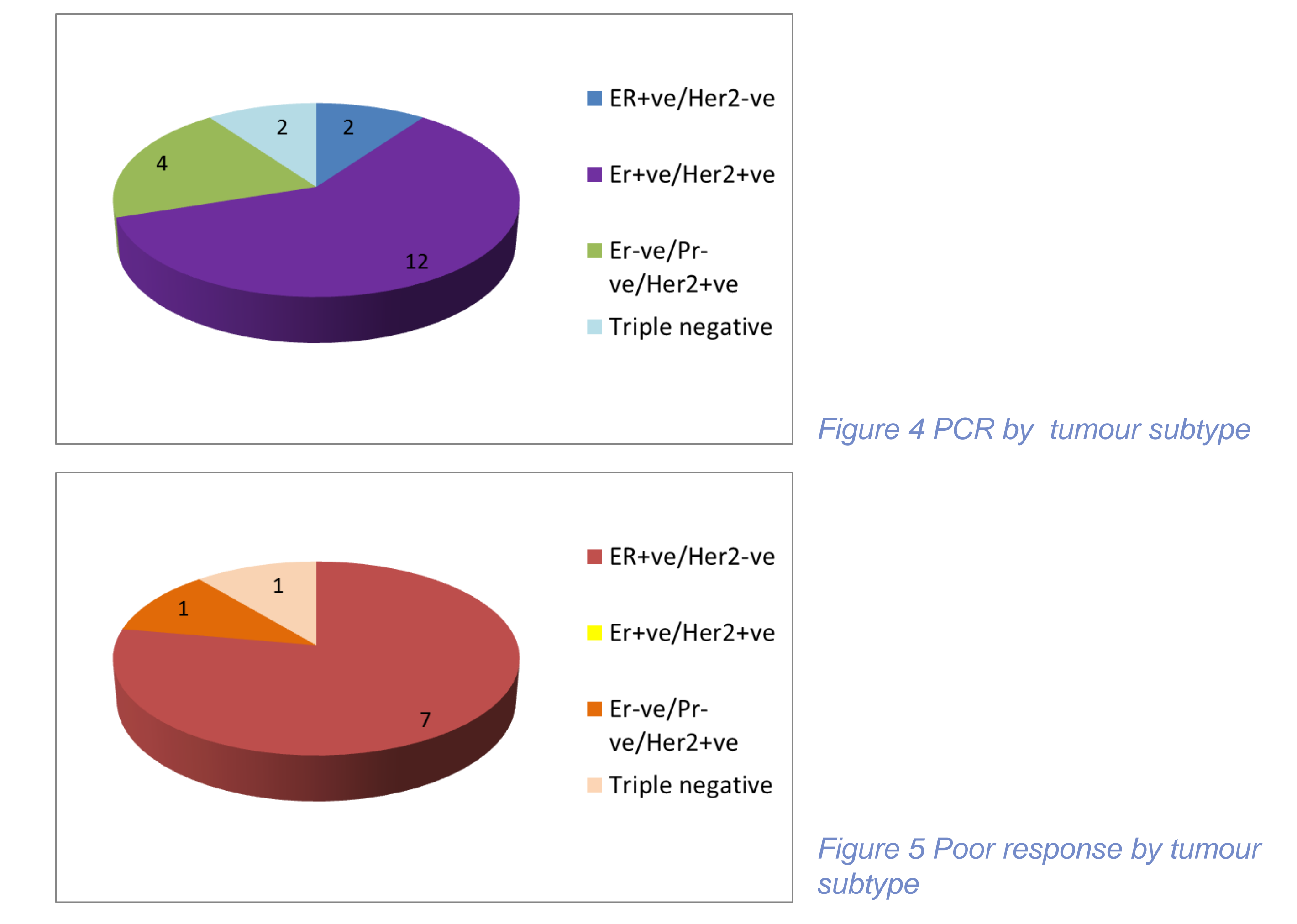

*Figure 2 Reasons for Neo-Adjuvant Chemotherapy*

*Figure 1 Patient having Neo-adjuvant Chemotherapy*